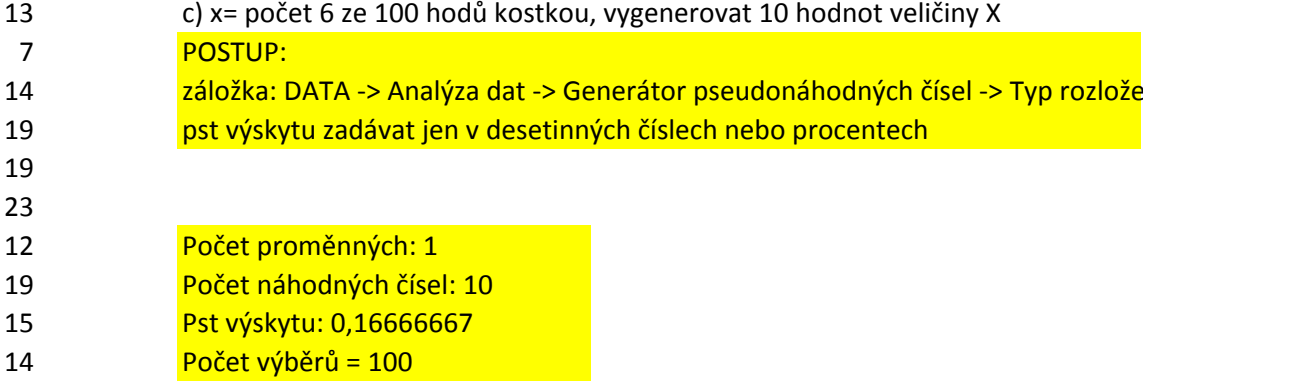

**Paní: Binomické** 

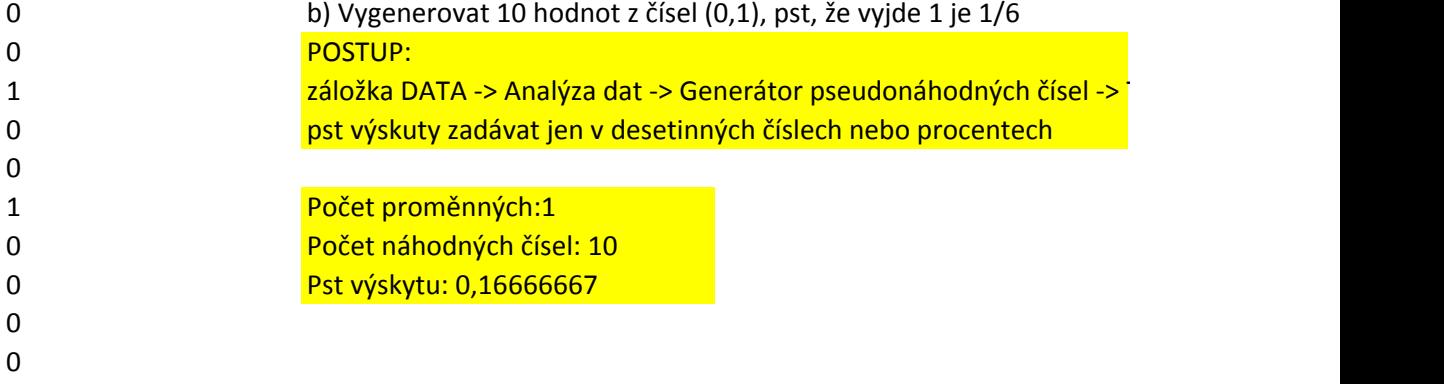

Typ rozložení: Bernoulliho

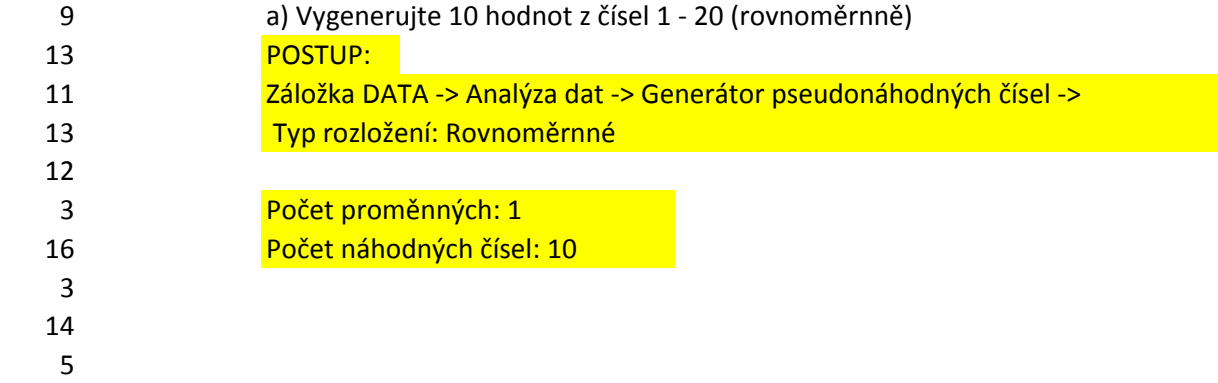